## STATISTICS: MEAN, MEDIAN, MODE [PIRNOT 14.2]

**EX 14.2.3:** Given the following data set:

7, 5, 3, 8, 4, 1, 2, 5, 2, 8, 7, 5, 7, 6, 8

(a) Compute the mean of the data set.

$$
\overline{x} = \frac{\sum x}{n} = \frac{7+5+3+8+4+1+2+5+2+8+7+5+7+6+8}{15} = \frac{78}{15} = \boxed{5.2}
$$

(b) Compute the median of the data set.

 $1^{st}$  Sort the data in **ascending** order:  $1,2,2,3,4,5,5,5,6,7,7,7,8,8,8$ 

Since  $n = 15$  is odd, the median is the **middle value** of the **sorted** data set.

∴ Median = (Middle value of **sorted** data set) =  $|5|$ 

(c) Compute the mode of the data set (if it exists).

The most frequent values are 5,7,8.

∴ Since there are more than two most frequent values, there is no mode

**EX 14.2.5:** Given the following frequency distribution:

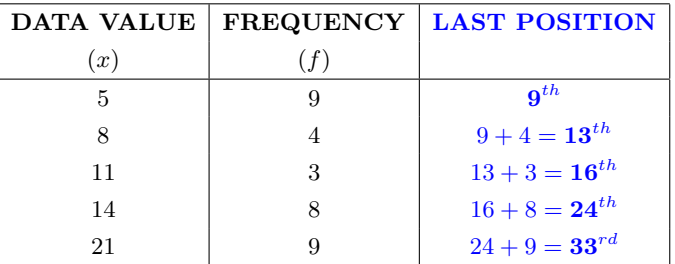

(a) Compute the mean of the frequency distribution.

$$
\overline{x} = \frac{\sum (x \cdot f)}{\sum f} = \frac{(5)(9) + (8)(4) + (11)(3) + (14)(8) + (21)(9)}{9 + 4 + 3 + 8 + 9} = \frac{411}{33} \approx \boxed{12.4545}
$$

(b) Compute the median of the frequency distribution.

 $1<sup>st</sup>$  Build a third column of table called **LAST POSITION**. (see above table) The entries in the third column mean that when sorted in ascending order:

The data value 5 occurs in the  $1^{st}$  through  $9^{th}$  positions

The data value 8 occurs in the  $10^{th}$  through  $13^{th}$  positions

The data value 11 occurs in the  $14^{th}$  through  $16^{th}$  positions

The data value 14 occurs in the  $17^{th}$  through  $24^{th}$  positions

The data value 21 occurs in the  $25^{th}$  through  $33^{rd}$  positions

Since  $\sum f = 33$  is **odd**, the median is the  $\left[\frac{\sum f}{2}\right]$ -th position in **sorted** data set.

$$
\left\lceil \frac{\sum f}{2} \right\rceil = \left\lceil \frac{33}{2} \right\rceil = \left\lceil 16.5 \right\rceil = 17 \implies \text{Median } = \left( 17^{th} \text{ value of sorted data set} \right) = \boxed{14}
$$

(c) Compute the mode of the frequency distribution (if it exists).

Data values with the highest frequency are 5 and 21  $\implies$  The modes are 5 and 21

c 2014 Josh Engwer – Revised August 3, 2015